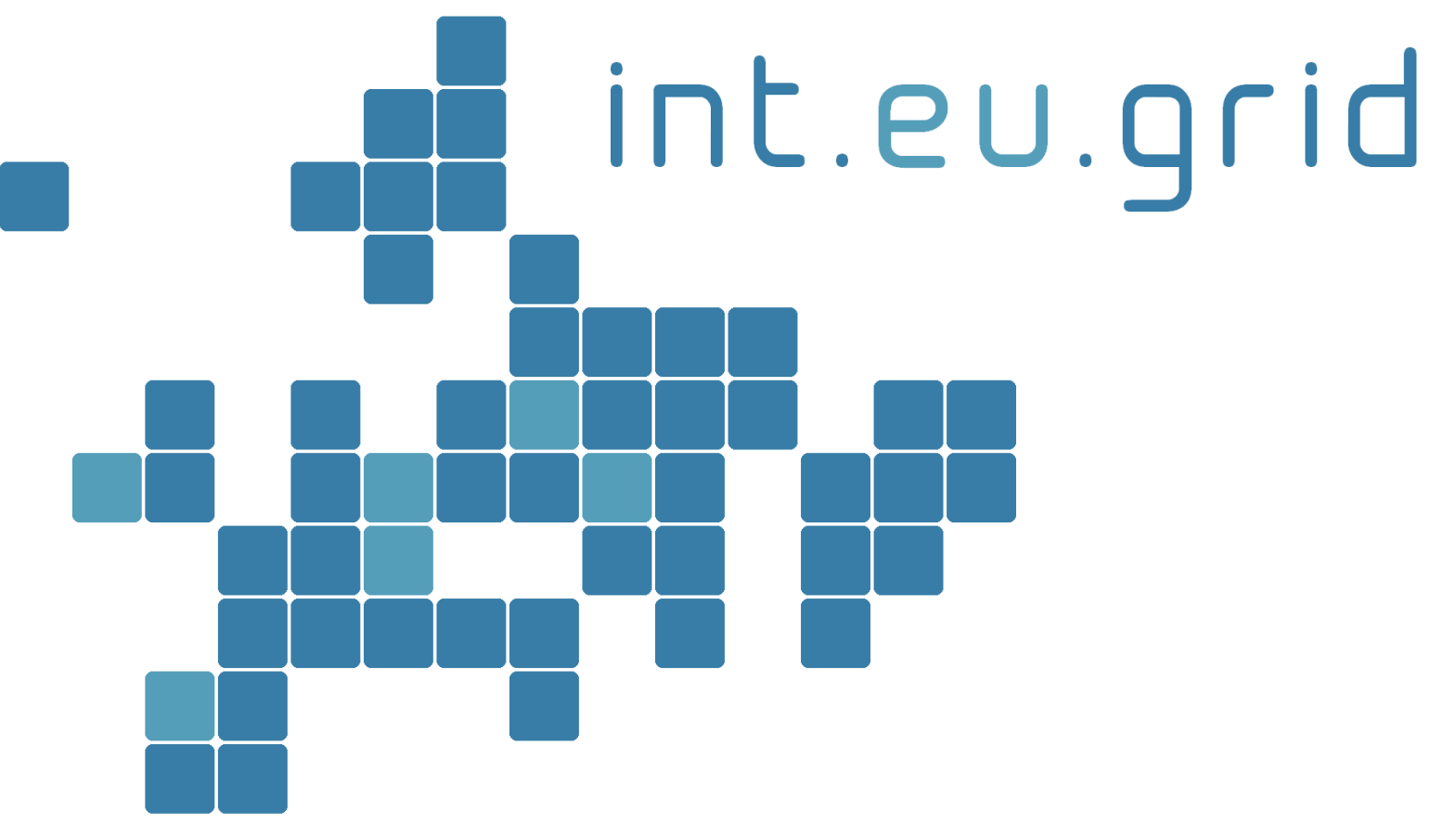

*http://www.interactive-grid.eu*

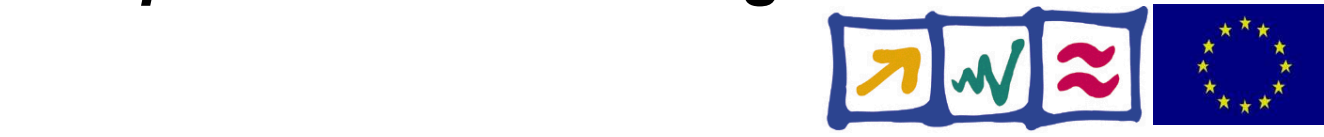

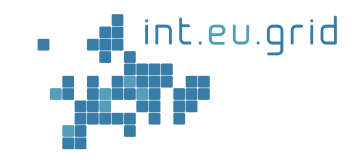

# **Grid Zugriff für USCT**

#### **Marcus Hardt IWR**

int.eu.grid

http://interactive-grid.eu Marcus.Hardt@iwr.fzk.de

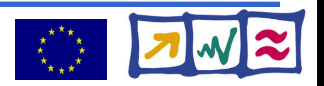

# **Grid middleware gLite**

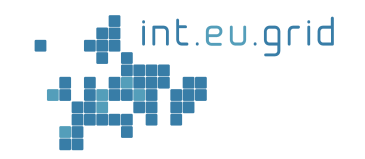

- Middleware
	- := Layer between application and operating system
- gLite Development driven by CERN
	- Tools for data+computing of new accelerator
	- 10TB/year \* 20years, random access
- Paradigm: **Send job to where the data is**
- Job: Self contained application
- Building blocks integrate functionality:
	- Monitoring
	- Resource Brokerage
	- Computer cluster
	- Data storage

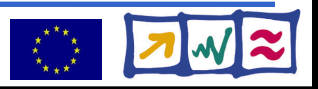

# **Grid middleware gLite**

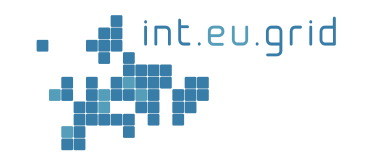

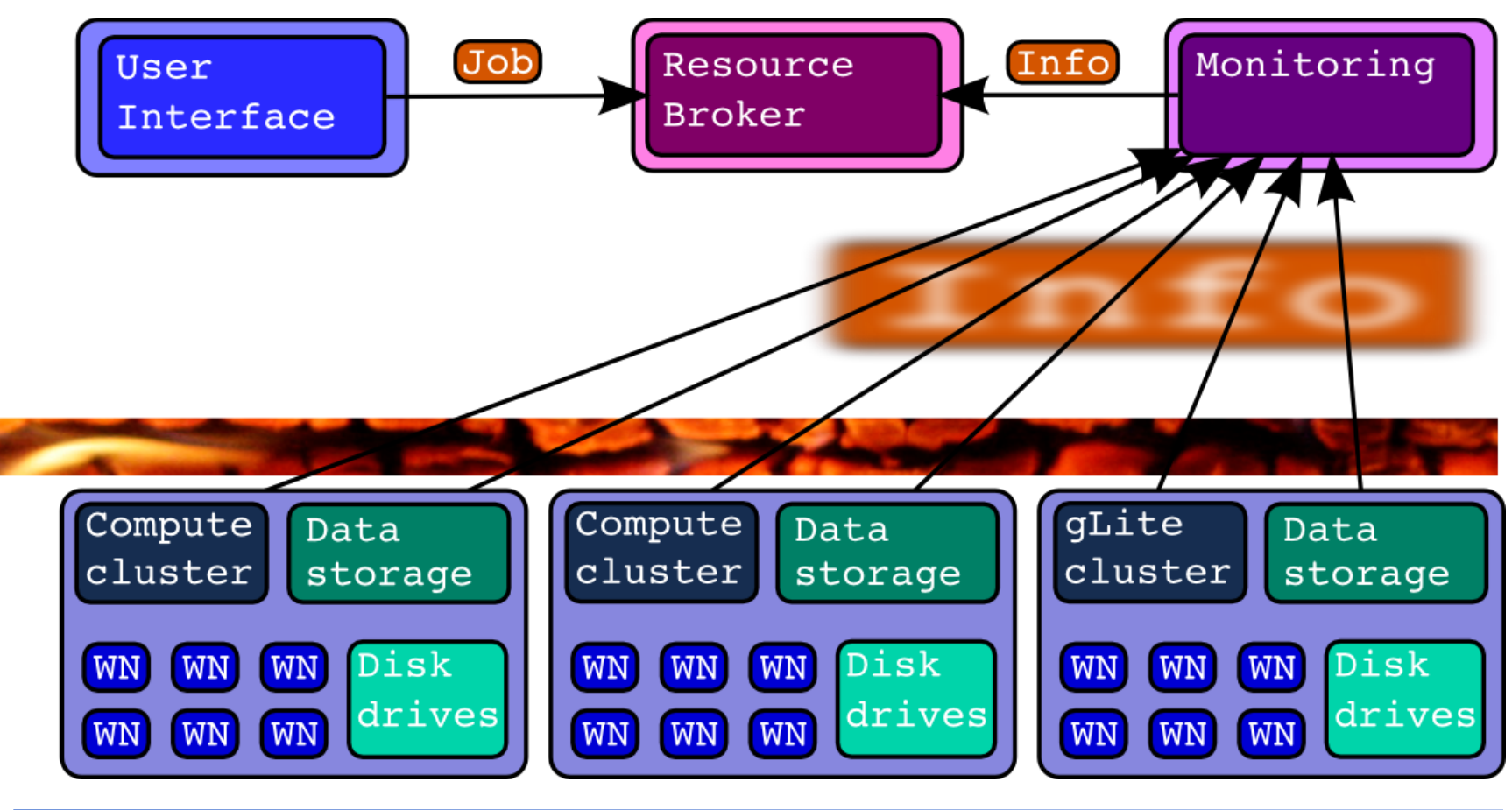

int.eu.grid

http://interactive-grid.eu Marcus.Hardt@iwr.fzk.de

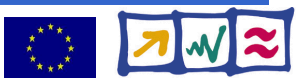

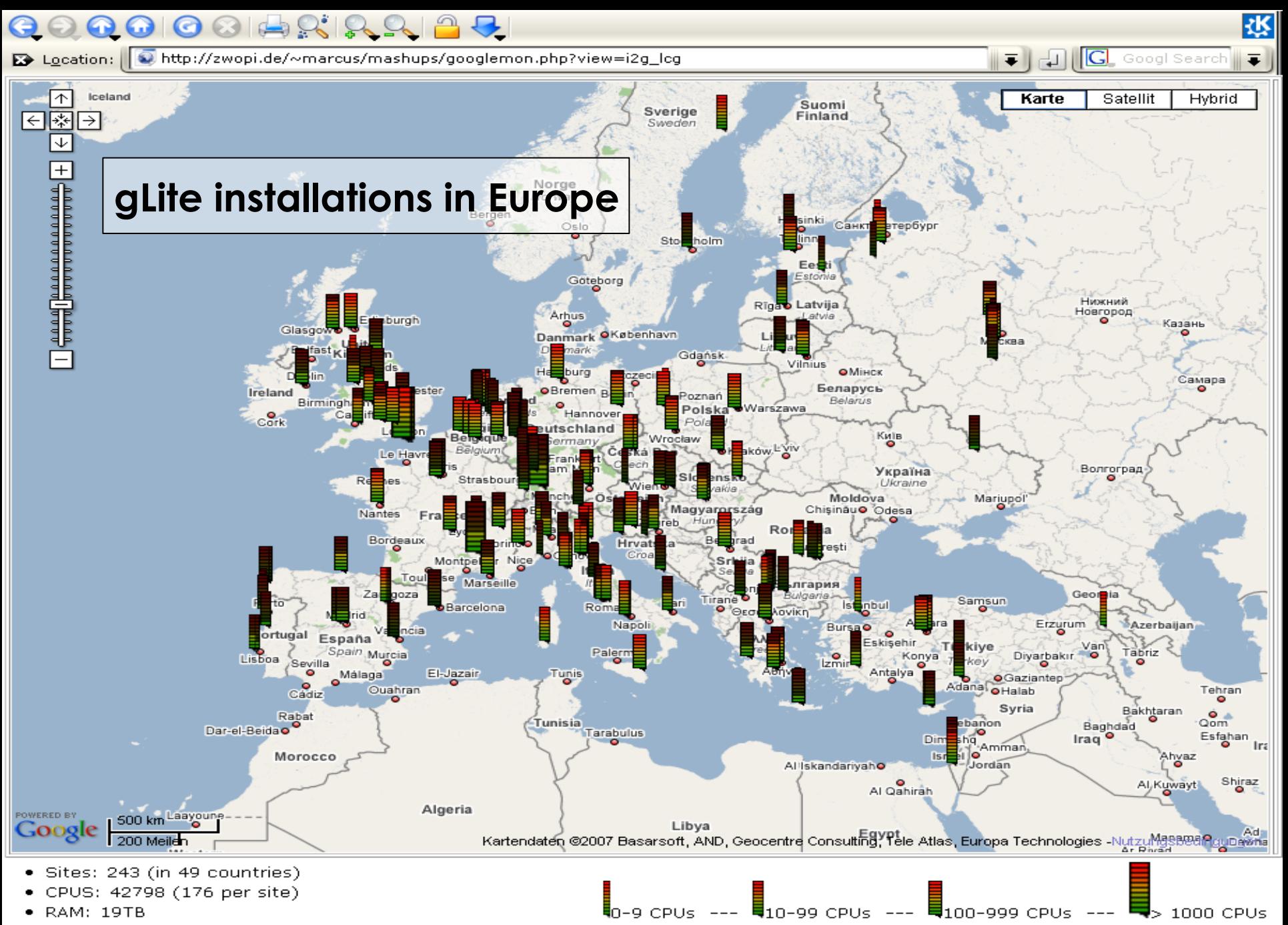

- RAM/CPU: 468MB
- DISK [Tot / Avail]: [8042TB / 5408TB] ([33892GB / 22792GB] per site)

# **Many grid projects**

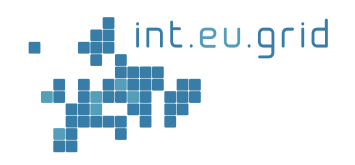

- 72 grid-related EU-projects
- Why so many small grids?
	- Own the infrastructure
	- Know their owners
	- Influence on development
- FZK involvement:
	- $\bullet$  EGEE
	- DGRID (Rainer Stotzka et.al.)
	- **Interactive European Grid Project**
		- = **int.eu.grid**
		- = **i2g**

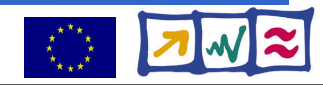

# **Interactive grid**

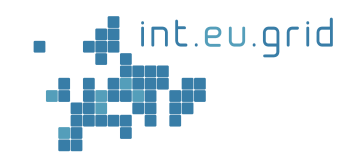

- 2 Year Project (May'06 April'08)
- ~20 people
- Mission
	- 100% gLite compatible extensions
	- Bring grid to new user communities
	- Improve useability
- Application areas
	- Fusion
	- Medicine (USCT)
	- Environment
	- Astrophysics

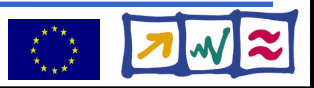

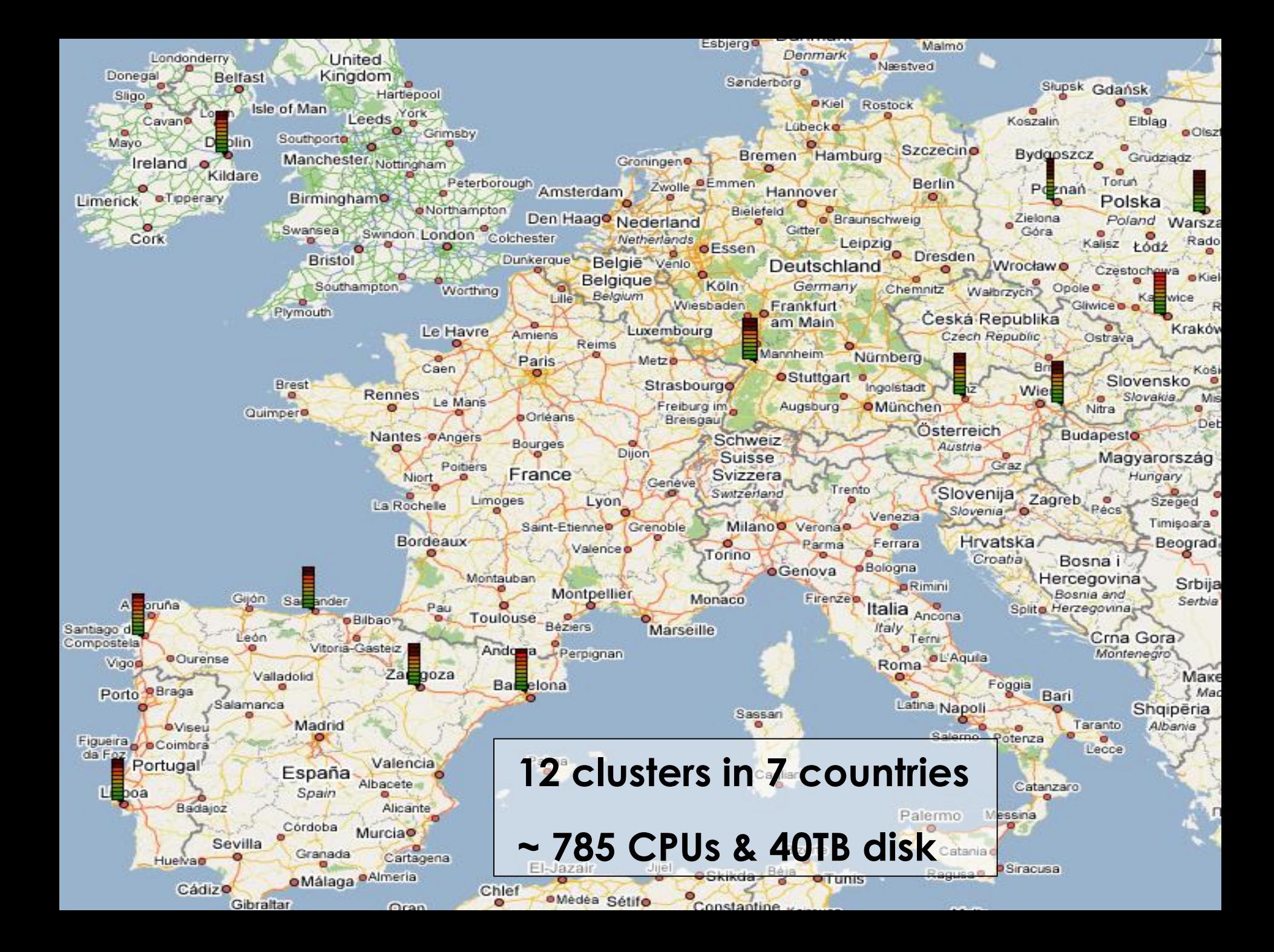

## **The application**

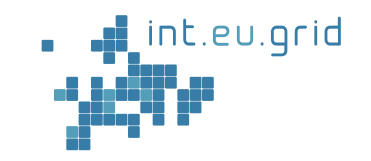

- The application: Ultrasound CT (USCT)
	- New method for medical imaging
	- Application: Breast cancer diagnosis

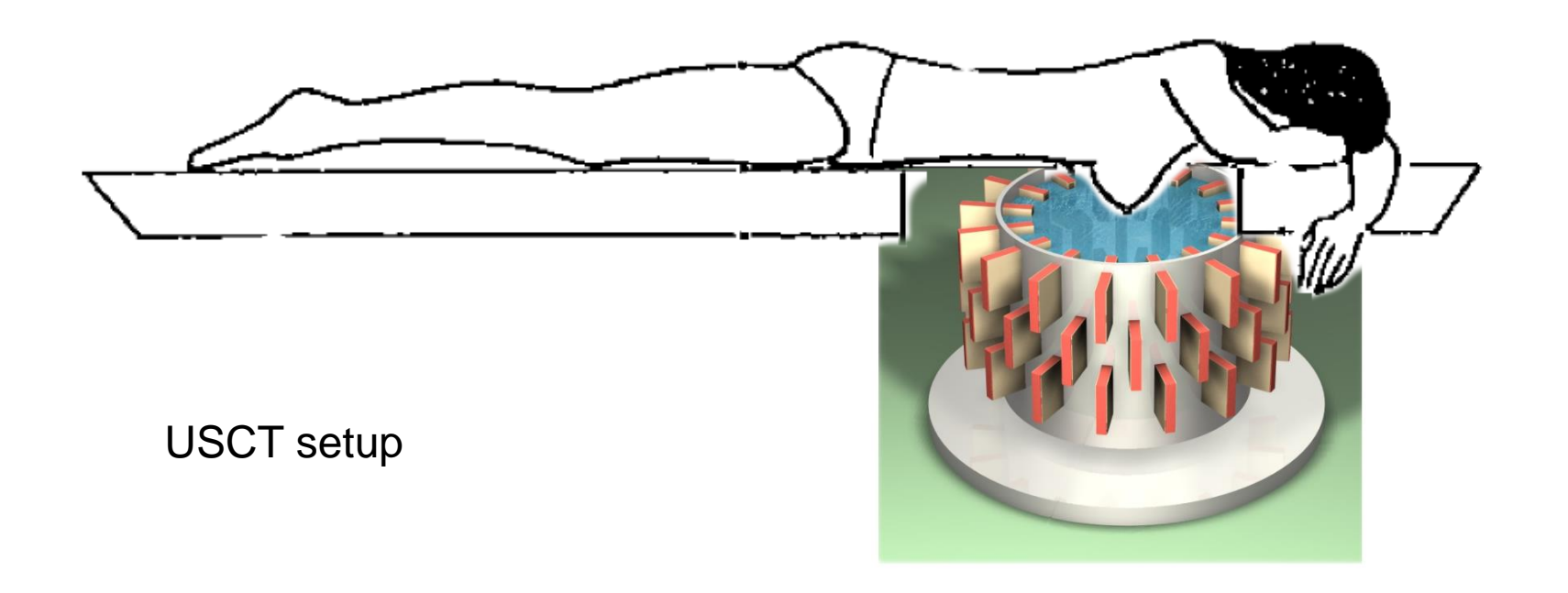

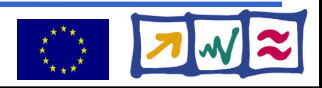

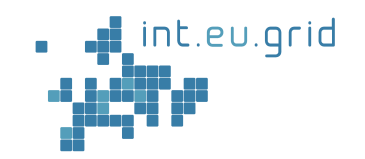

- Algorithm:
	- Based on ellipsoidal backprojection (SAFT)
	- Converts ultrasound signals to 3D volume graphics
		- $\bullet$  Input:  $\sim$  20 GB
		- Output: ~ 8 GB
	- Computing time:
		- 4096**<sup>2</sup>** (2D)/35 MB ... 128**<sup>2</sup>**x100/20 GB ... 4096**<sup>2</sup>** x 3410/20 GB

1hour ... 1.5 Months... 150 Years

- Matlab
	- Problem solving environment
		- similar to Maple, Mathematica, Scilab ...
	- Strategic development platform
	- But: not possible to "submit matlab to the grid"

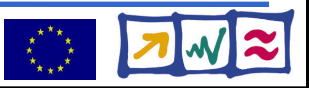

### **The USCT application at FZK**

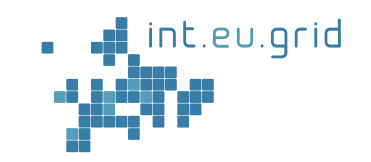

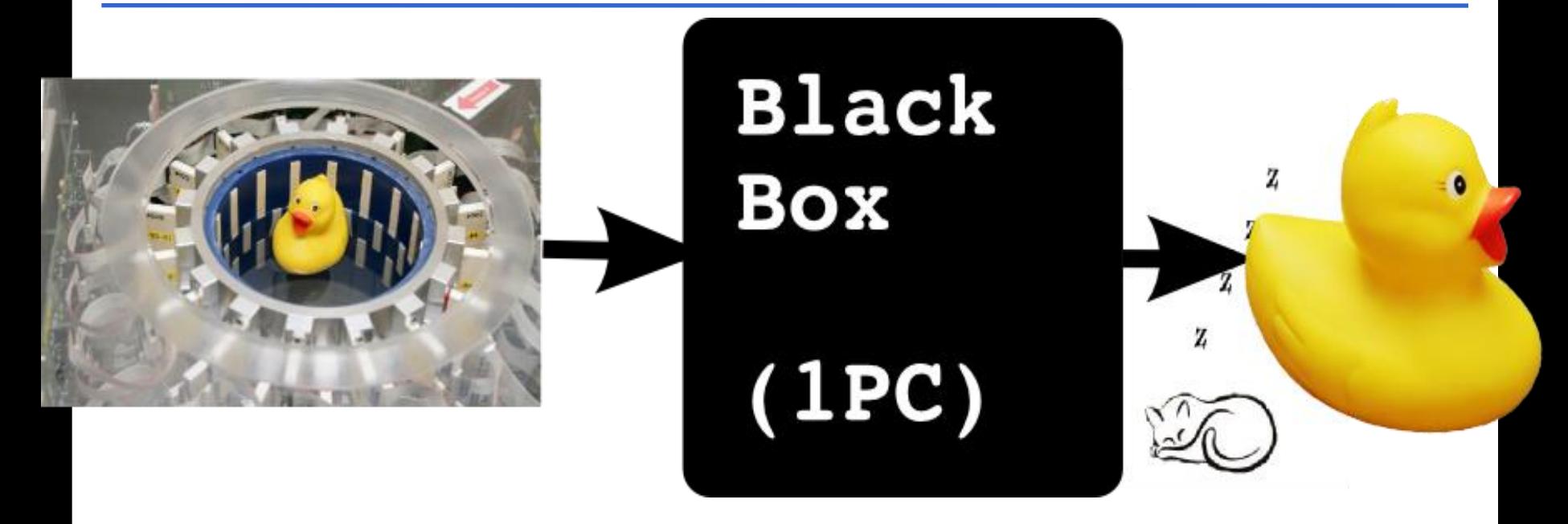

Computation takes long (days, weeks, years)

#### int.eu.grid

http://interactive-grid.eu Marcus.Hardt@iwr.fzk.de

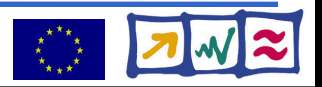

# **The USCT application at FZK**

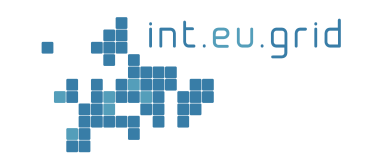

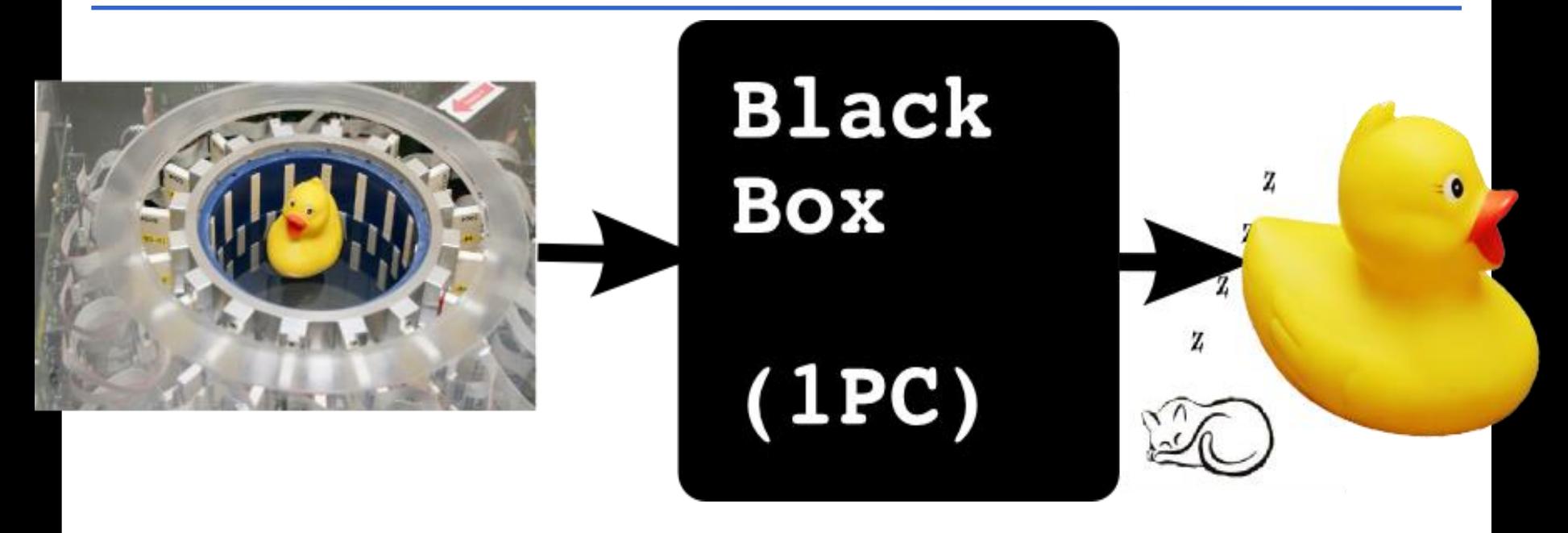

Computation takes long (days, weeks, years)

#### Goal:

● **Seamless, interactive, grid access**

● **from Matlab**

int.eu.grid http://interactive-grid.eu Marcus.Hardt@iwr.fzk.de

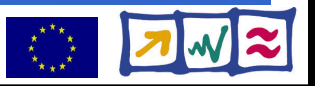

# **Using gLite**

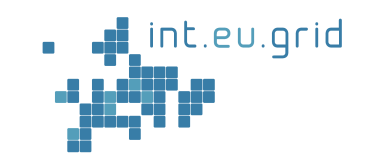

- Initial approach to parallel execution:
	- Partitioning of data
	- Many parallel jobs

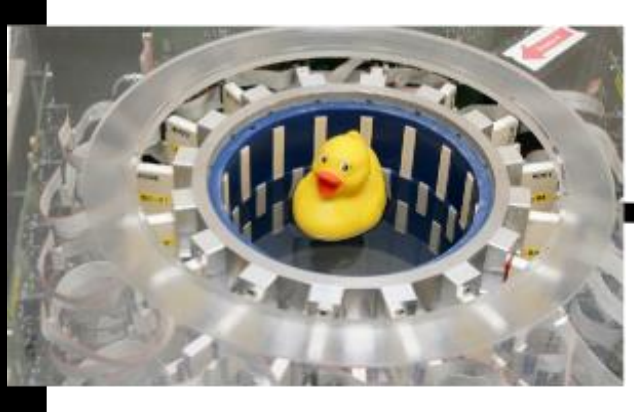

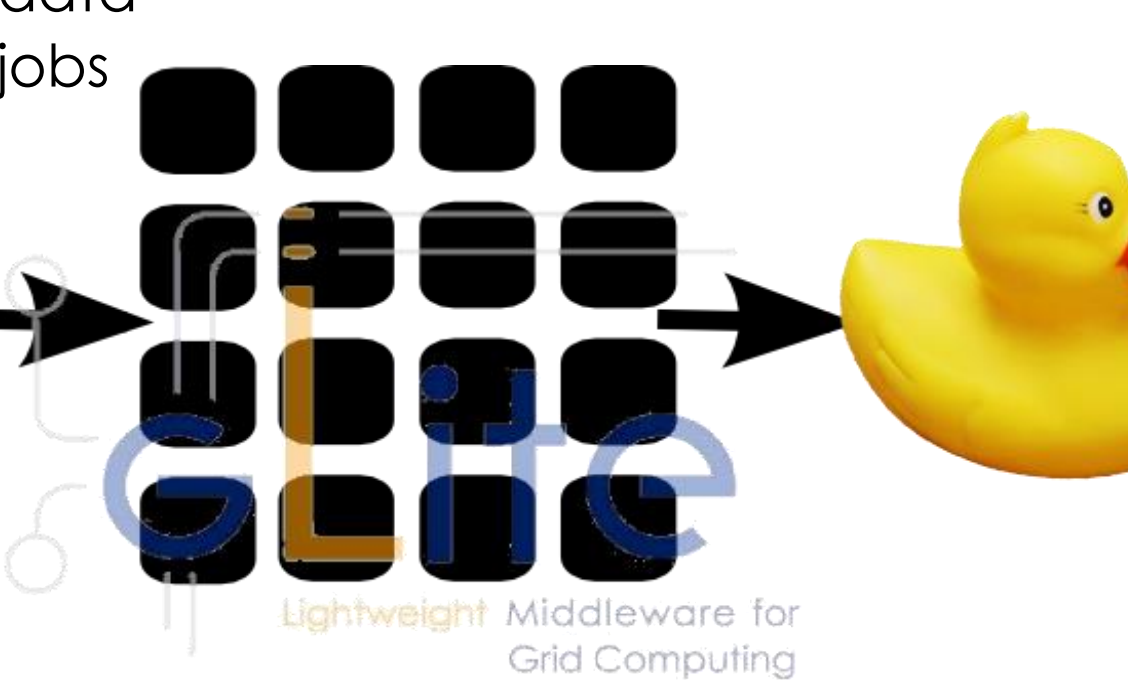

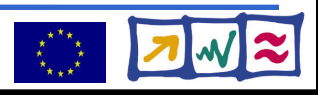

# **Using gLite**

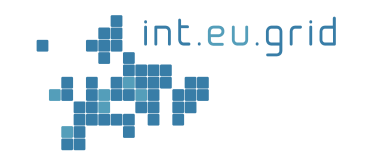

#### Lets take a closer look

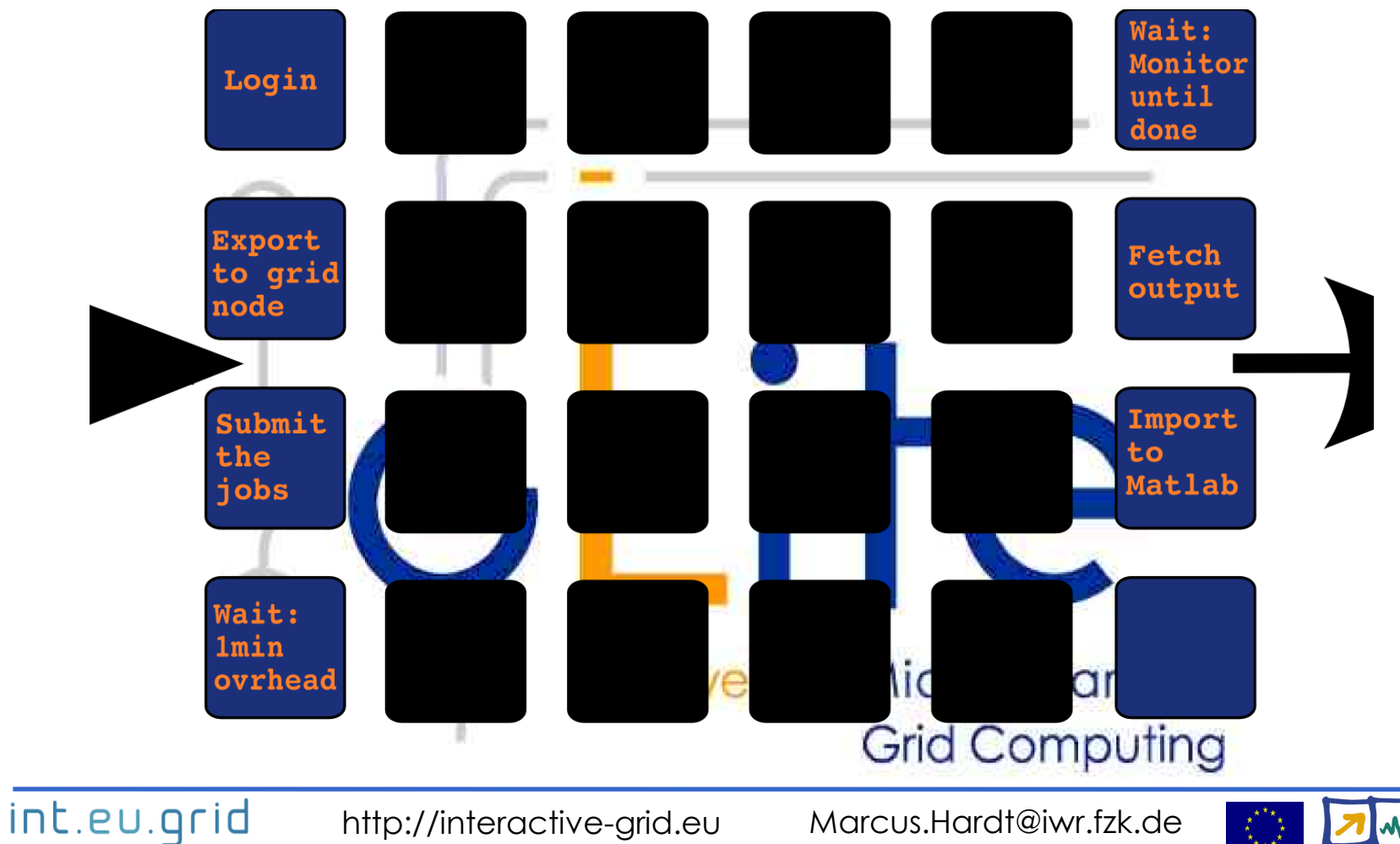

# **Using gLite**

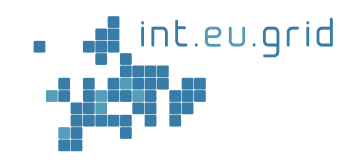

#### **Goal:**

- **Seamless**
- **Interactive**
- **Grid access**
- **From matlab**

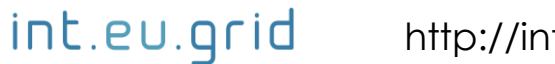

 $\mathcal{A}$ 

 $\sqrt{\beta}$ 

氲

 $\varphi$ 

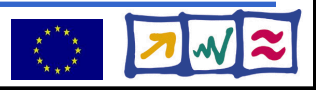

# **What's missing?**

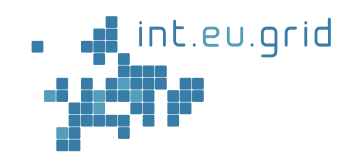

#### **Goal:**

- **Seamless**
- **Interactive**
- **Grid access**
- **From matlab**
- Seamless
	- Don't compile standalone application
- Interactive
	- No overhead  $( $10 \text{ s}$ )$
	- No manual data movement
- From Matlab
	- Run Matlab-functions remotely

 $\varphi$ 

 $\overline{\mathcal{A}}$ 

氲

 $\varphi$ 

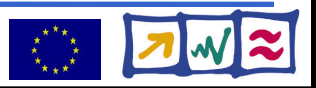

# **What's missing?**

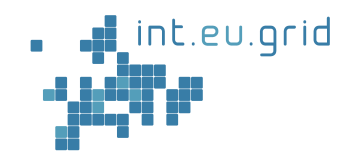

#### **Goal:**

- **Seamless**
- **Interactive**
- **Grid access**
- **From matlab**
- Seamless
	- Don't compile standalone application

 $\mathcal{S}_{\Box}$ 

一

氲

 $\varphi$ 

### • Interactive

- No overhead  $( $10 \text{ s}$ )$
- $\bullet$  No manual data movem
- From Matlab
	- $\bullet$  Run Matlab-functions ren

#### **Beispiel:**

- **Grosse Excel-Tabelle**
	- **Excel soll lokal laufen**
	- **Berechnungen im Grid**

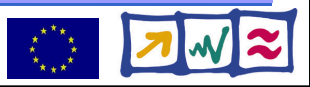

# **Improving grid access with GridSolve**

GridSolve

int.eu.grid

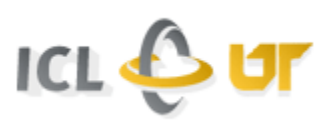

nt.eu.orid

- Client interface for Java, C, Fortran, **Matlab**, Octave
- Easy to use:

**y=problem(x) <=> y=gs\_call('problem', x)**

- Transport input parameters to remote side
- Execute "problem"
- Transport result back
- Implements an client/agent/server solution
- Developed at ICL, University Tennessee, Knoxville

### **=> Reduce complexity of the grid to one function call**

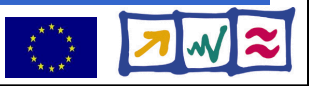

# **How to do it?**

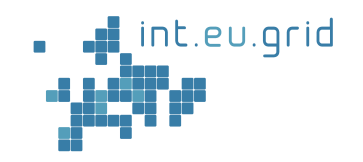

• 1. Make Matlab run on gLite

int.eu.grid

 2. Integrate GridSolve with gLite

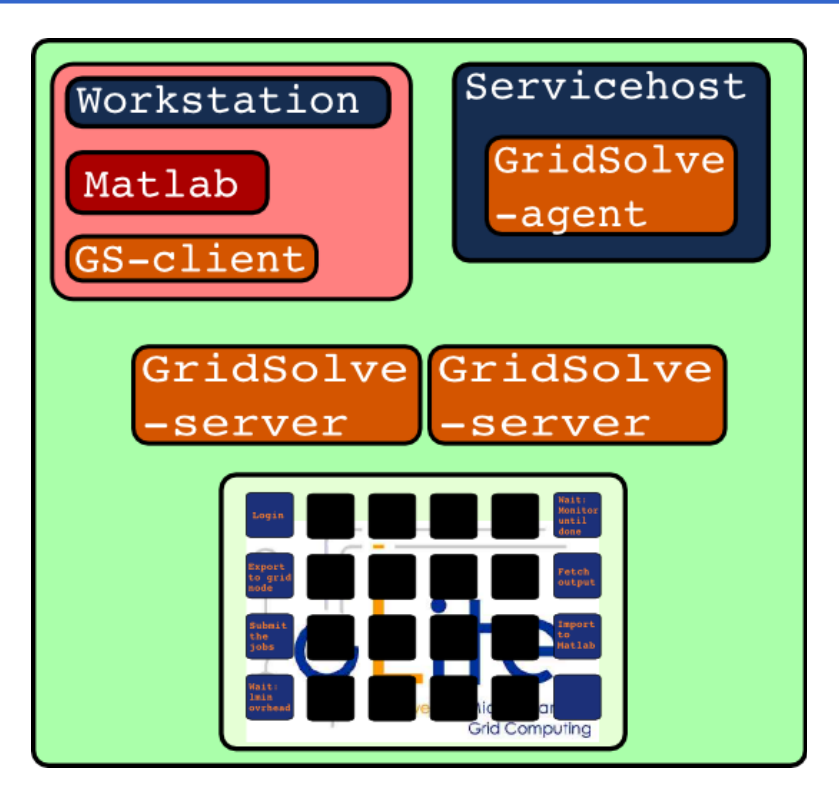

=> **G**rid **i**n **M**atlab using **G**ridsolv**e** & **R**PC **GIMGER**

http://interactive-grid.eu Marcus.Hardt@iwr.fzk.de

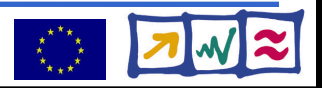

# **GridSolve (GS)/gLite integration**

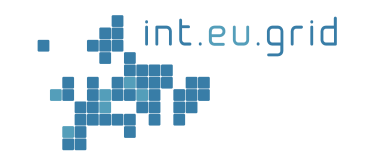

- Create GS-service hosts (GS-agent)
- Send 100s of GS-servers to gLite infrastructure
	- Setup build infrastructure
	- Package GridSolve
	- Create gLite jobs
	- Install GridSolve on WorkerNodes (WN)
- Ensure network connectivity
	- GS-client, GS-agent, GS-proxy, GS-server

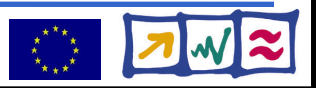

### **GridSolve startup on gLite**

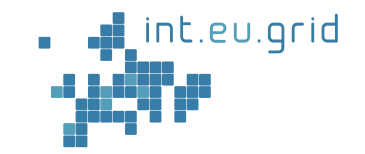

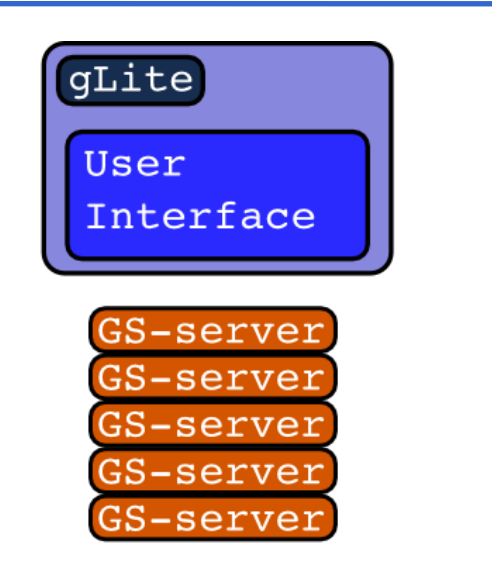

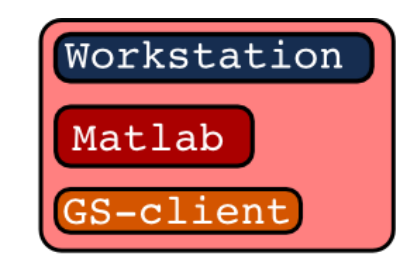

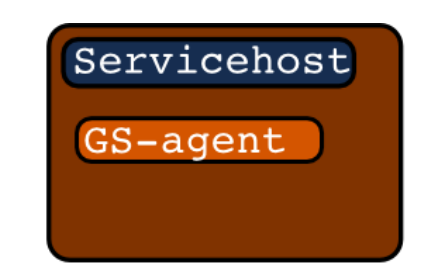

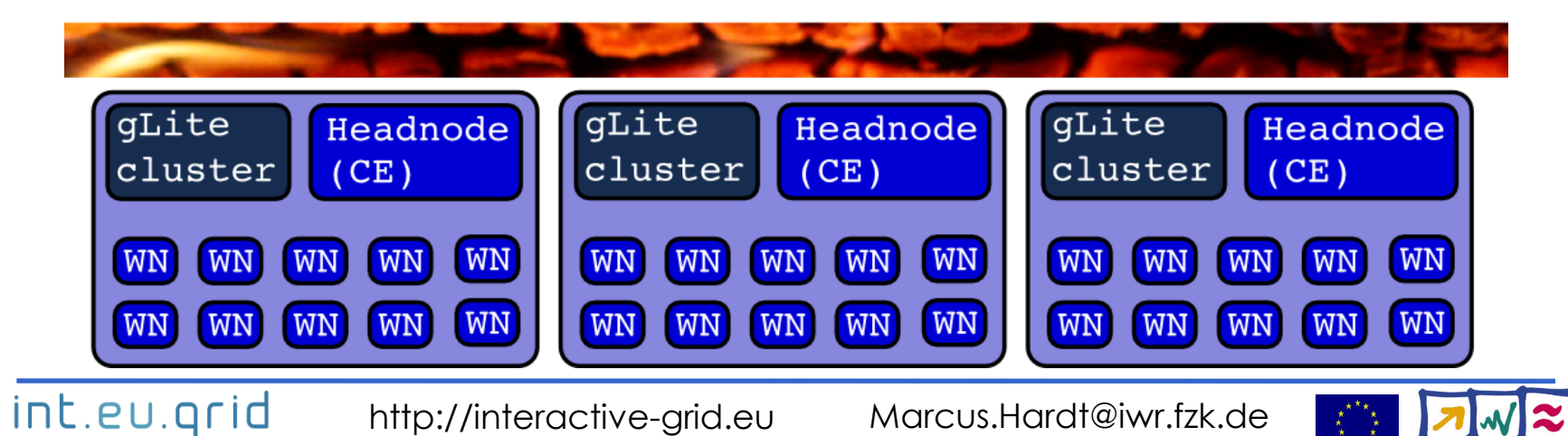

### **GridSolve ready for action**

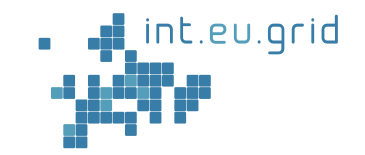

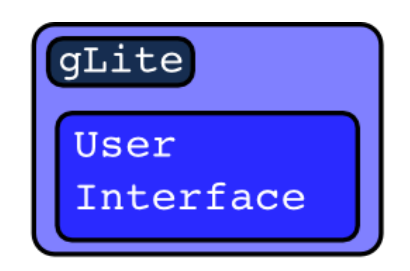

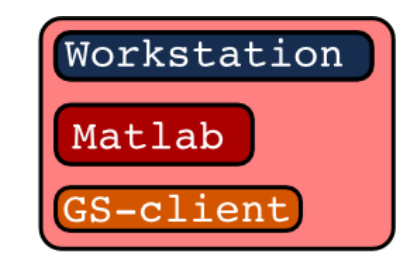

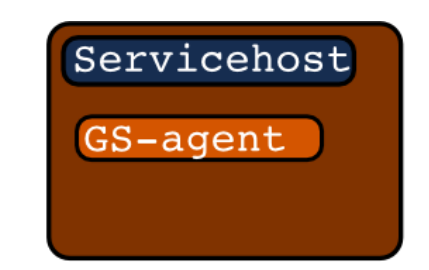

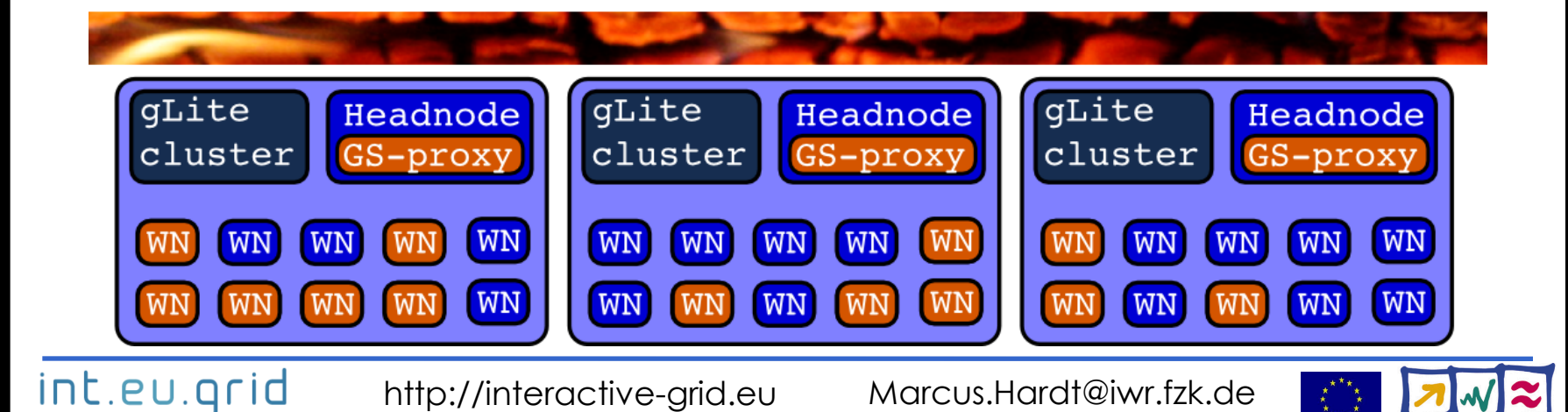

### **GridSolve ready in action**

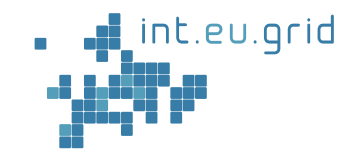

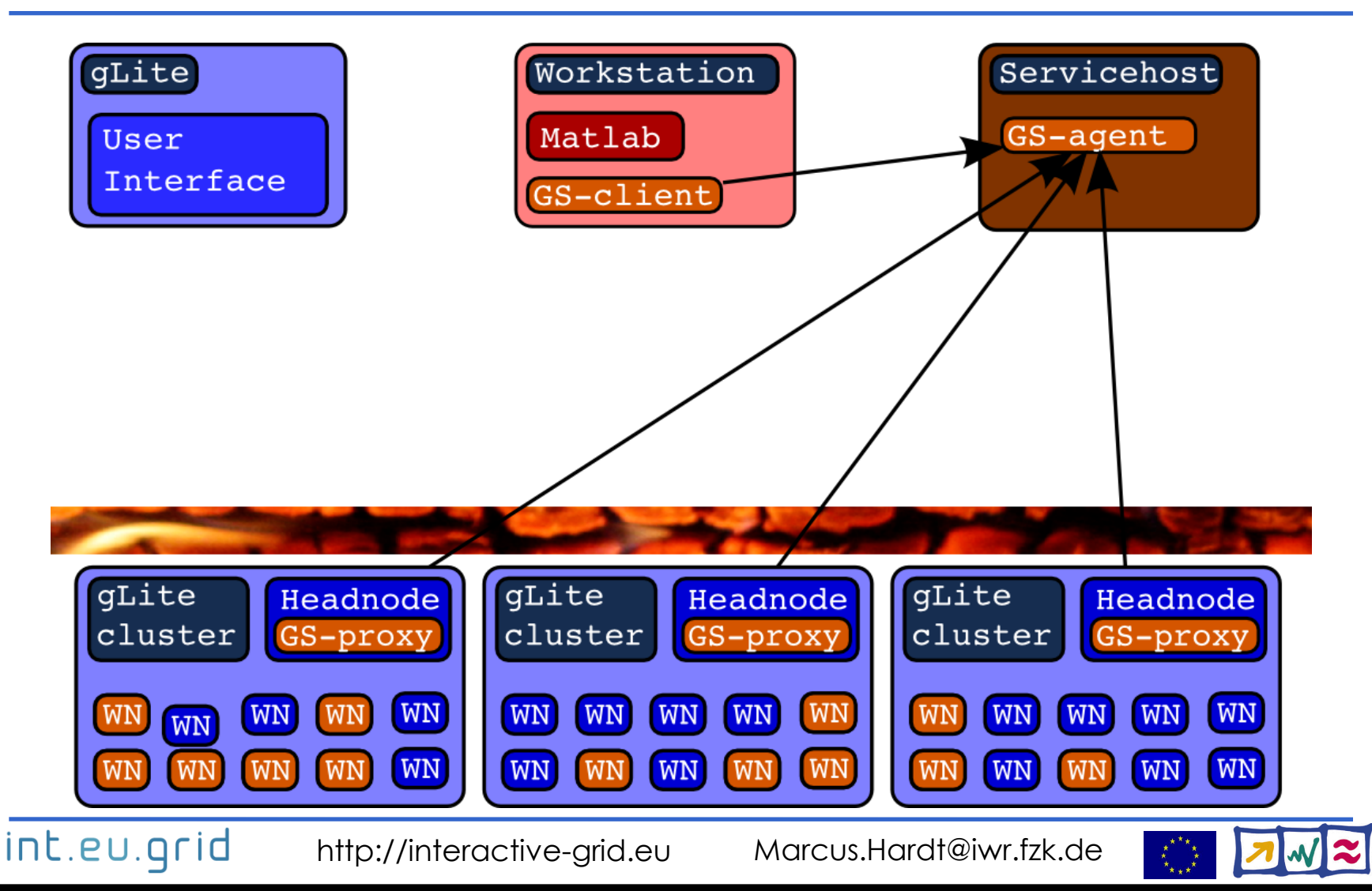

### **GridSolve ready in action**

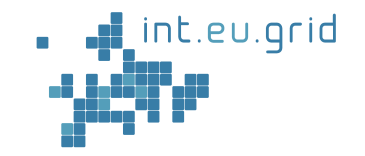

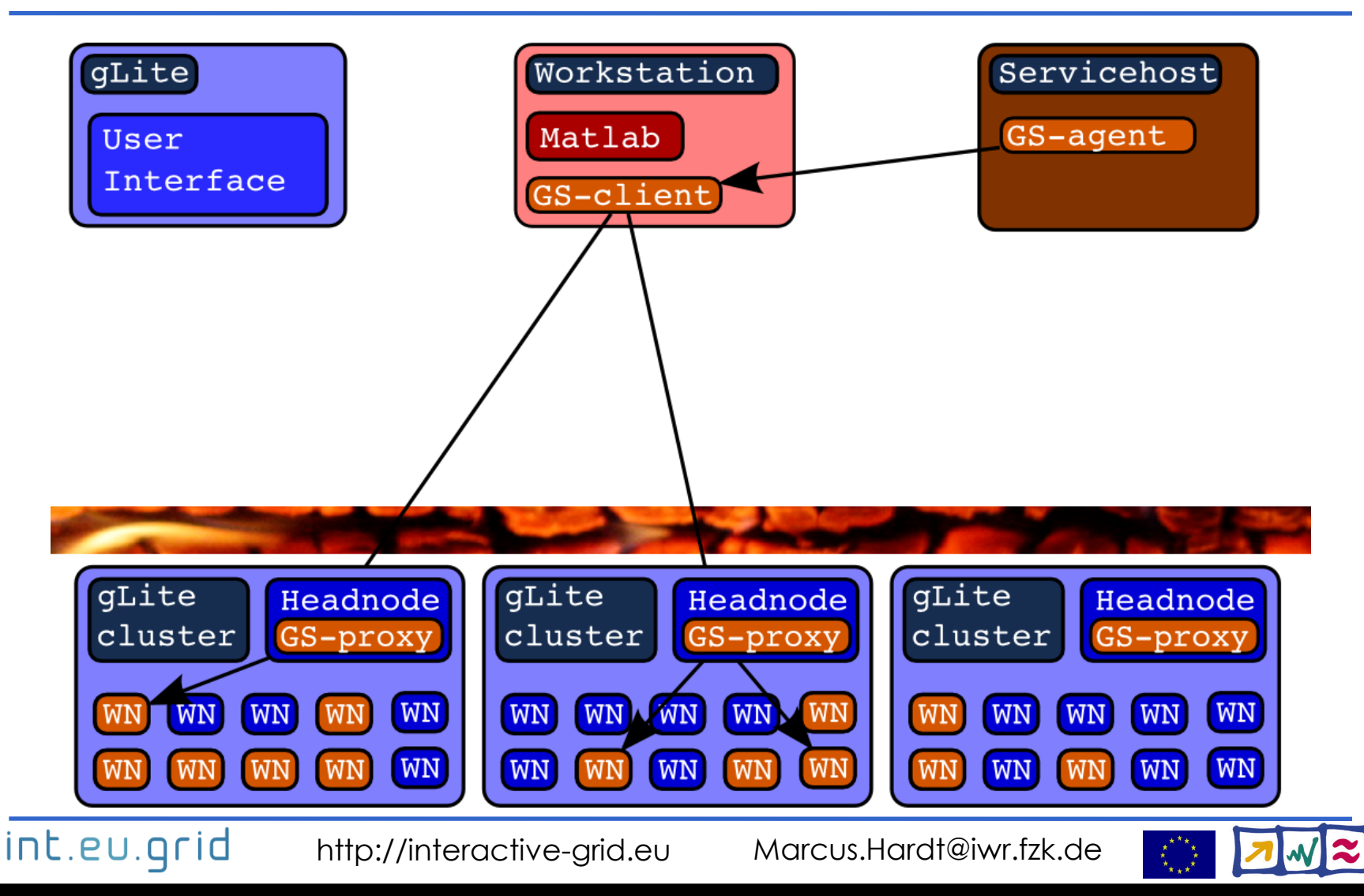

### **Putting things together**

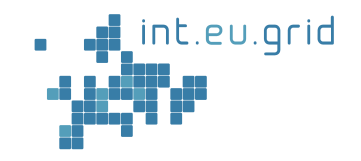

#### GridSolve + gLite  $=$  GIMGER

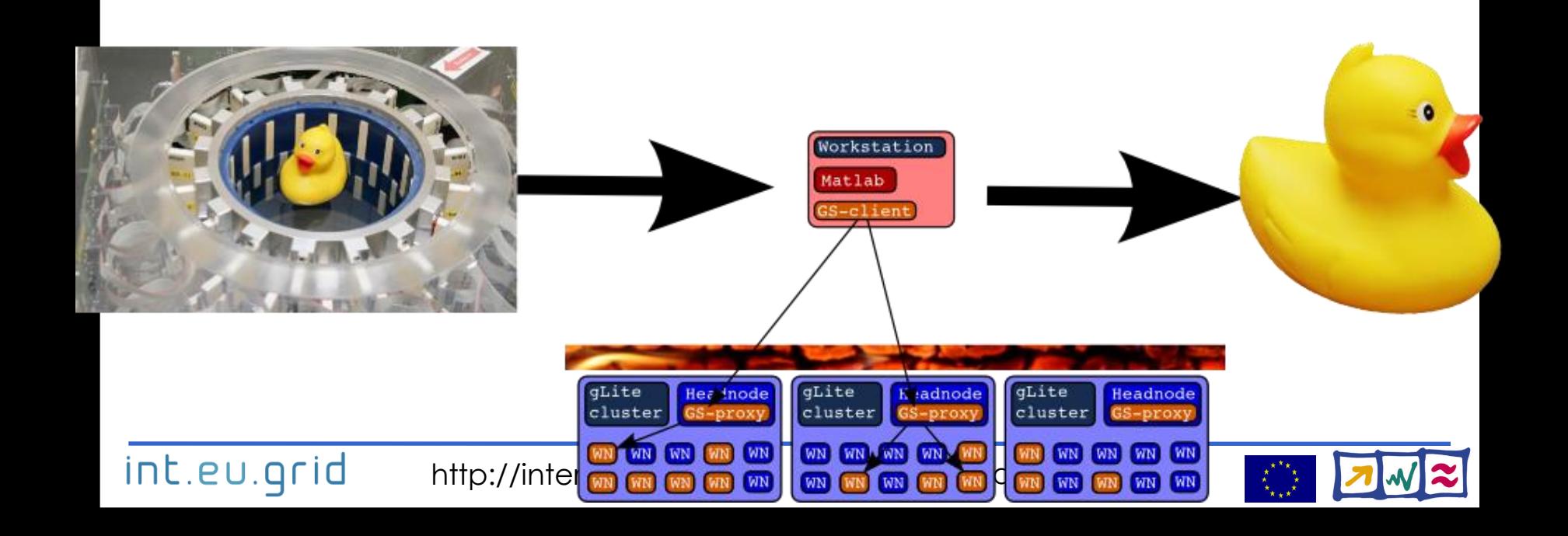

### **Demonstration**

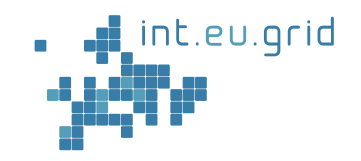

- Simulation: Mandelbrot fractal
- Using the same infrastructure

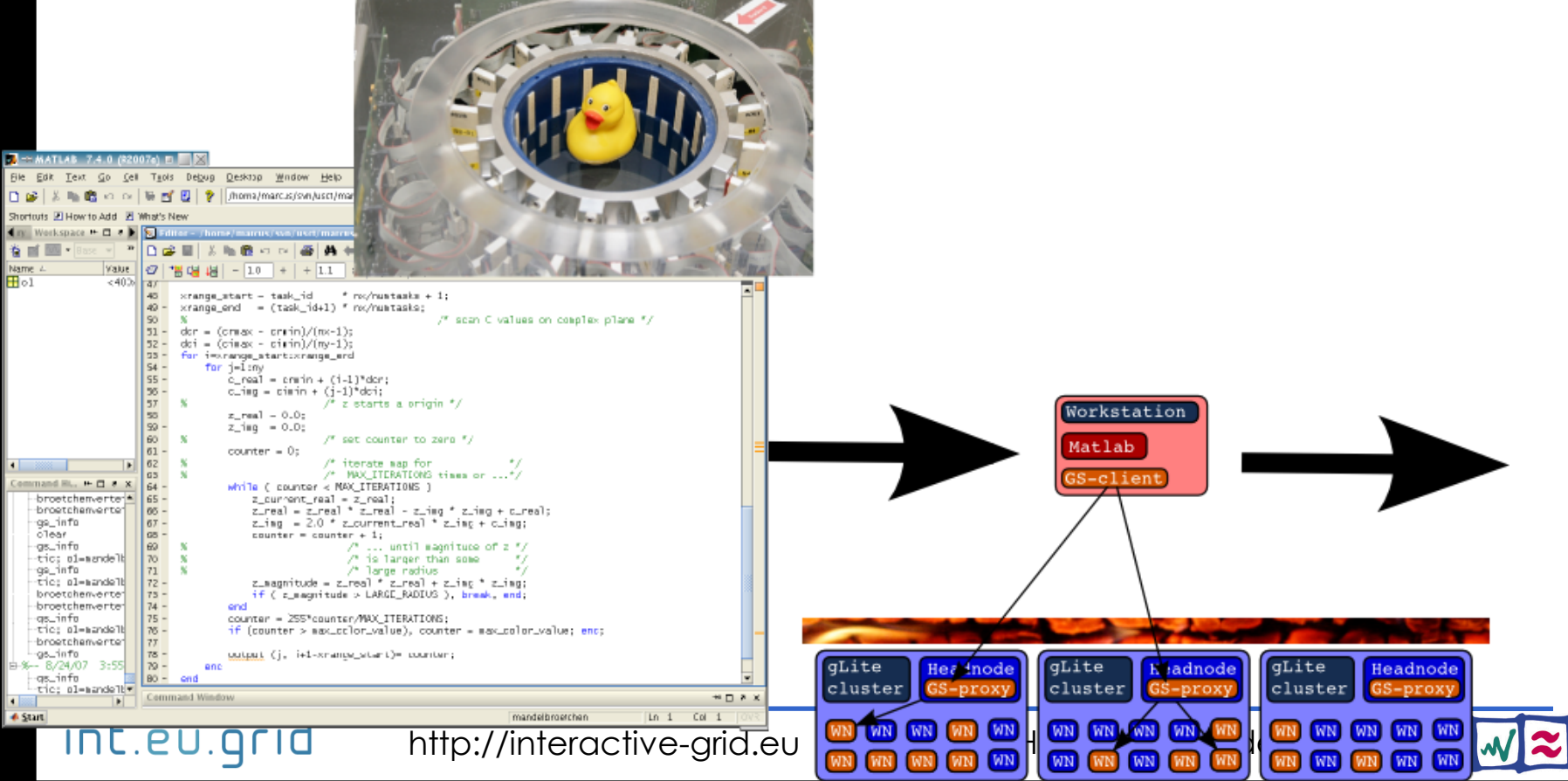

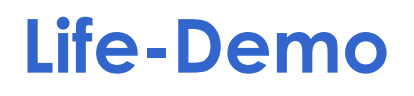

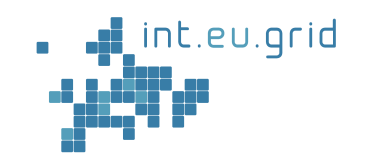

- 
- **Life demo** on int.eu.grid

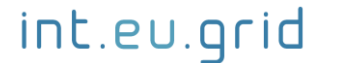

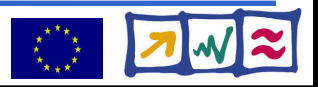

### **Result**

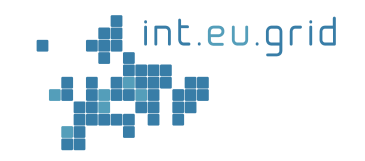

- Simulation works
- Reasonable speedup (4x on 8 machines)

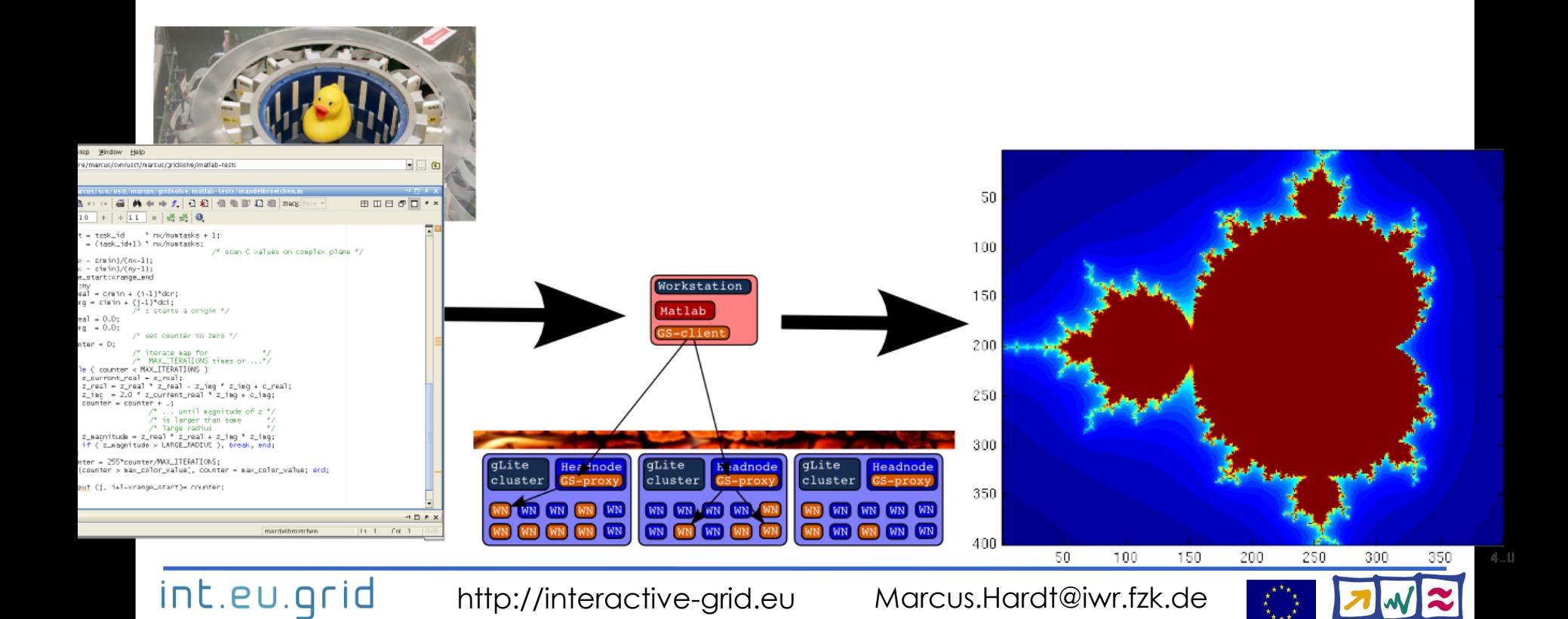

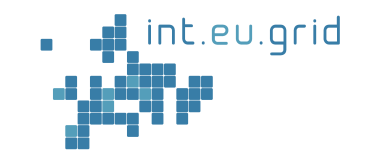

```
function f=broetchenverteiler p (N, RESO, MAX ITERATIONS)
for i = 1 N.
        session id(i)=gs call async('maendele', i-1, N, RESO, M
lendi
while (num finished < N) \hspace{.1cm}for i=1:N:
                 status(i)=gs\_probe(session_id(i));if (status(i) == 0)result = gs wait(session id(i));
                 end
        end
lend
```
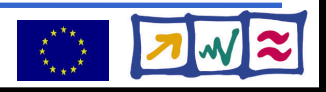

### **Summary**

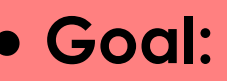

- **Seamless**
- **Interactive**
- **Grid access**
- **From matlab**
- We can
	- Use the grid from matlab...
		- ... for hand-tuned functions
	- Run simple simulations in our infrastructure

### We want to...

- Use real code
	- Cope with the data (20 GB in, 8 GB out)
		- Use gLite data handling methods
	- Identify Bottlenecks
- Automatically send Matlab functions to the grid

匐

氲

氲

氲

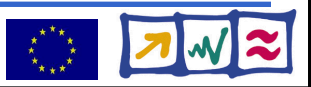

ht.eu.grid

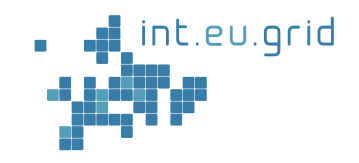

Google<sup>-</sup> I'm Feeling Lucky

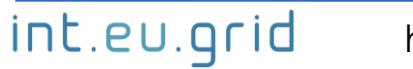

http://interactive-grid.eu Marcus.Hardt@iwr.fzk.de

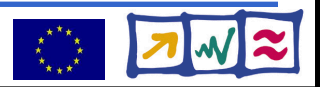